### **RF02 programming guide**

### **1**. **Brief description**

RF02 is a low cost FSK transmit IC witch integrated all RF functions in a single chip. It only need a MCU, a crystal, a decouple capacitor and antenna to build a hi reliable FSK transmitter. The operation frequency can cover 300 to 1000MHz.

RF02 supports a command interface to setup frequency, deviation, output power and also data rate. No need any hardware adjustment when using in frequency-hopping applications

RF02 can be used in applications such as remote control toys, wireless alarm, wireless sensor, wireless keyboard/mouse, home-automation and wireless data collection.

### **2**. **Commands**

#### **1**. **Timing diagram**

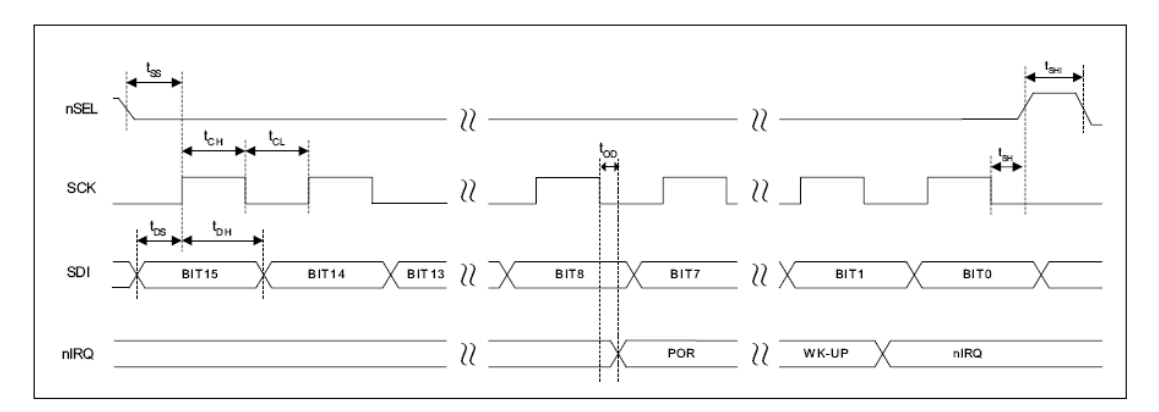

#### **2**. **Configuration Setting Command**

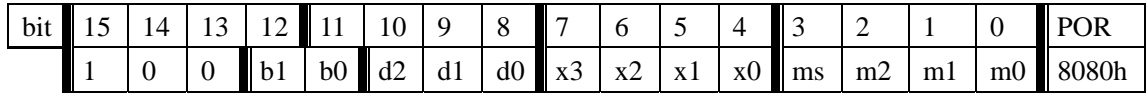

#### b1..b0: band select:

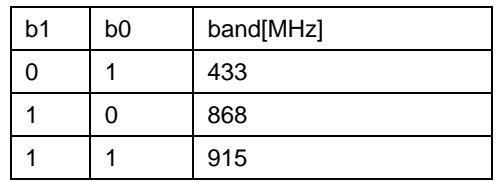

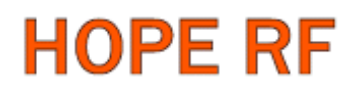

| d1 | d <sub>0</sub> | CLK frequency[MHz] |
|----|----------------|--------------------|
| 0  | 0              | 1                  |
| ი  |                | 1.25               |
|    | ŋ              | 1.66               |
|    |                | 2                  |
| 0  | O              | 2.5                |
| 0  |                | 3.33               |
|    | O              | 5                  |
|    |                | 10                 |
|    |                |                    |

d2..d0: select frequency of CLK pin

 CLK signal is derive form crystal oscillator and it can be applied to MCU clock in to save a second crystal.

If not used, please set bit "dc" to disable CLK output

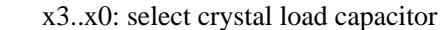

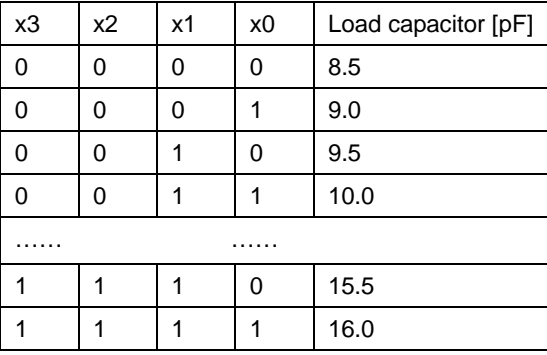

 To integrate the load capacitor internal can not only save cost, but also adjust reference frequency by software

ms: select modulation polarity

m2..m0: select frequency deviation

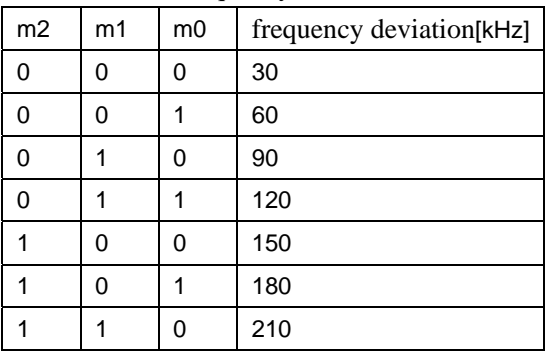

.

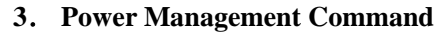

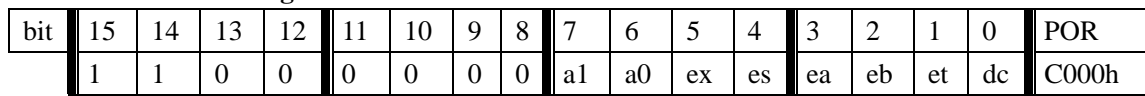

a1: Crystal oscillator and synthesizer are enabled by Data transmit Command and disable by Sleep command.

a0: Power amplifier is enabled by Data transmit Command and disable by Sleep Command.

ex: Enable crystal oscillator

- es: Enable synthesizer
- ea: Enable power amplifier
- eb: Enable low battery detection funciton
- et: Enable wake-up timer
- dc: Disable output of CLK pin

#### **4**. **Frequency Setting Command**

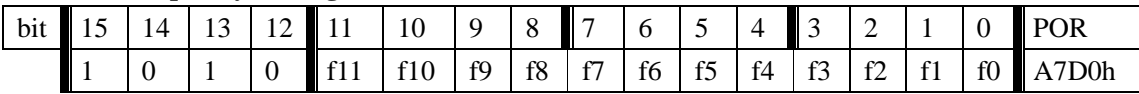

f11..f0: set operation frequency: 433band: Fc=430+F\*0.0025 MHz 868band: Fc=860+F\*0.0050 MHz 915band: Fc=900+F\*0.0075 MHz

Fc is carrier frequency

#### **5**. **Data Rate Command**

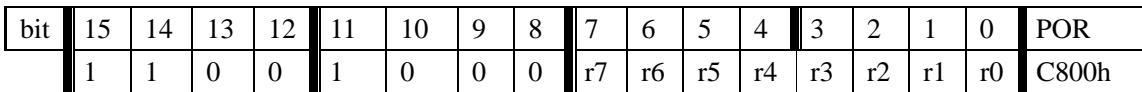

r7..r0: set data rate BR=10000000/29/(R+1) BR is data rate

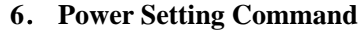

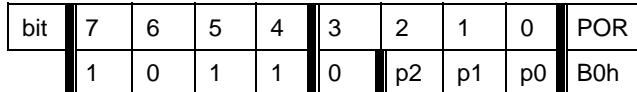

p2..p0: set relative output power:

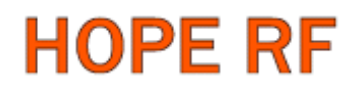

#### Pout=Pmax-P\*3 [dBm]

Pmax is the max output power; it is related to the antenna impedance.

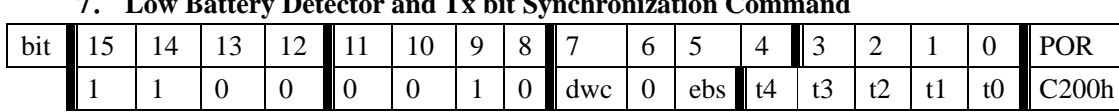

#### **7**. **Low Battery Detector and Tx bit Synchronization Command**

dwc: Disable wake-up timer periodical calibration

ebs: Enable TX bit synchronization function

t4..t0: Set threshold voltage of Low battery detector

Vlb=2.2+T\*0.1 [V]

#### **8**. **Sleep Command**

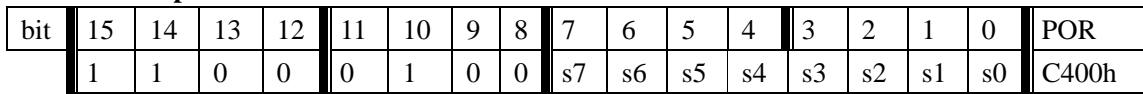

If crystal oscillator, synthesizer and power amplifier are auto-controlled, this command will close power amplifier and synthesizer immediately, then stop crystal oscillator after S periods of CLK signal

#### **9**. **Wake-Up Timer Command**

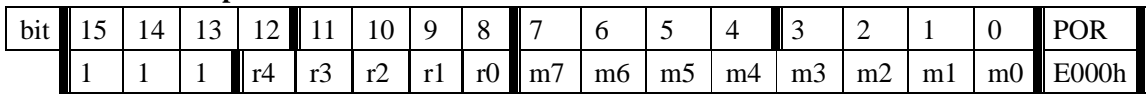

The wake-up timer period is determined by:

 $T_{\text{wake-up}} = M * 2^R \text{ [ms]}$ 

For continual operation, bit 'et' must be cleared and set

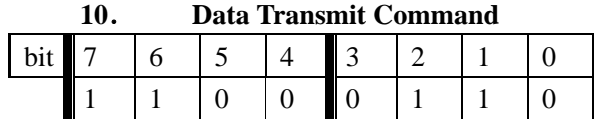

This command indicate that the following data on SDI pin is to be transmitted, the transmission stops if nSel return to hi.

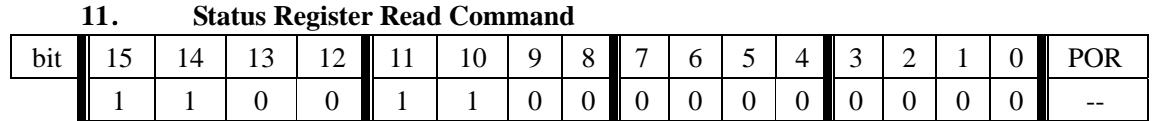

This command is used to read internal status register content, output starts at  $8<sub>th</sub>$  clock of SCK.

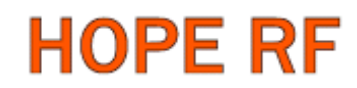

### **3**. **Transmission Demo flow diagram**

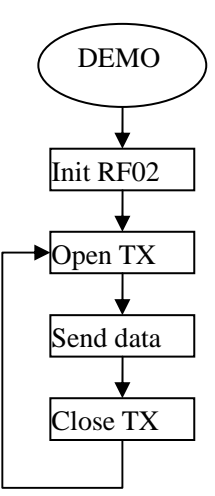

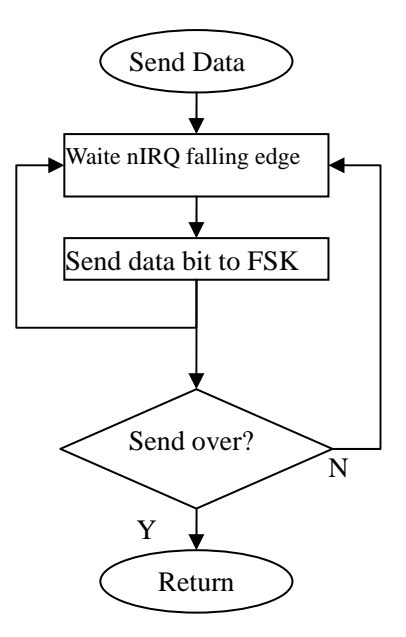

**Note:** After RF02 initialization, Open transmitter and use nIRQ as data rate clock. MCU write data bit on FSK pin at nIRQ falling edge.

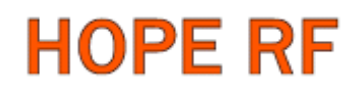

### **4**. **Example 1(for AVR microcontroller)**

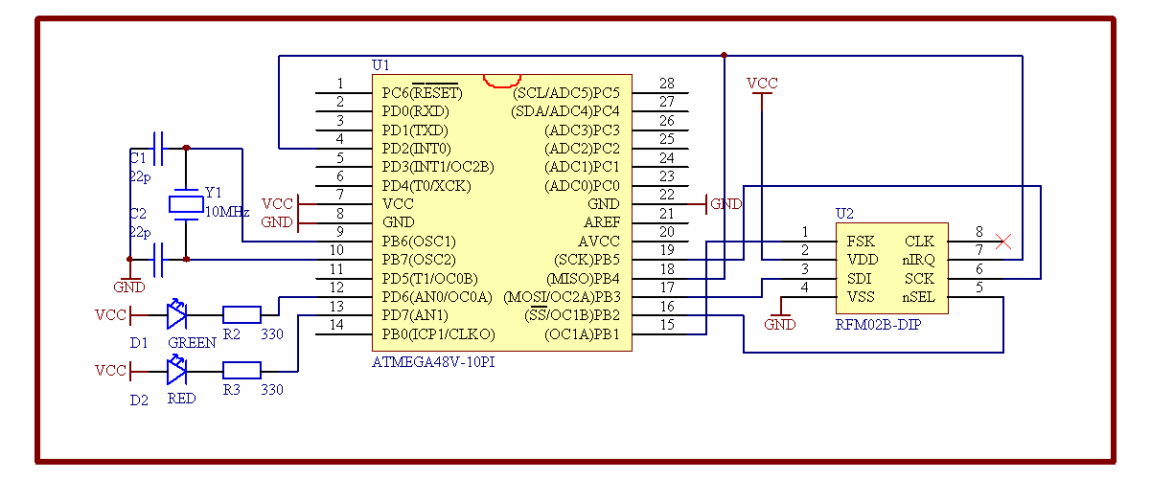

/\*\*\*\*\*\*\*\*\*\*\*\*\*\*\*\*\*\*\*\*\*\*\*\*\*\*\*\*\*\*\*\*\*\*\*\*\*\*\*\*\*\*\*\*\*\*\*\*\*\*\*\*\*\*\*\*\*\*\*\*\*\*\*\*\*\*\*\*

copyright (c) 2006

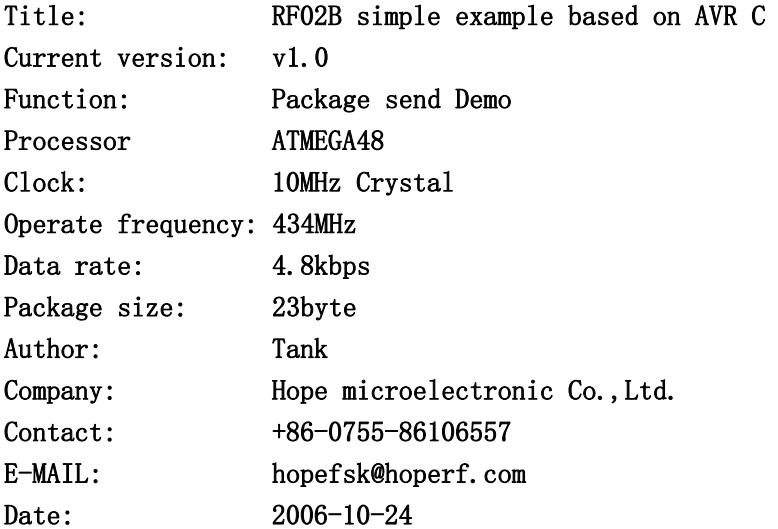

#### Connections

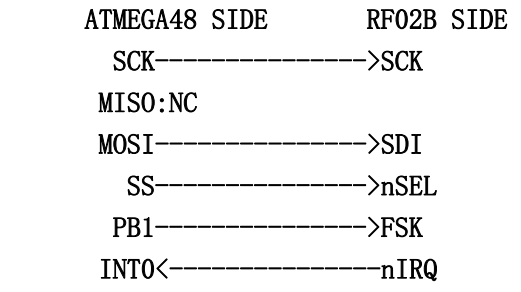

PC0<sup>~</sup>PC3: LED0<sup>~</sup>LED3

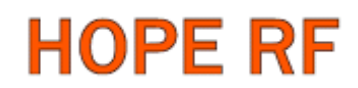

RF02 Program

\*\*\*\*\*\*\*\*\*\*\*\*\*\*\*\*\*\*\*\*\*\*\*\*\*\*\*\*\*\*\*\*\*\*\*\*\*\*\*\*\*\*\*\*\*\*\*\*\*\*\*\*\*\*\*\*\*\*\*\*\*\*\*\*\*\*\*\*/

#include <mega48.h>

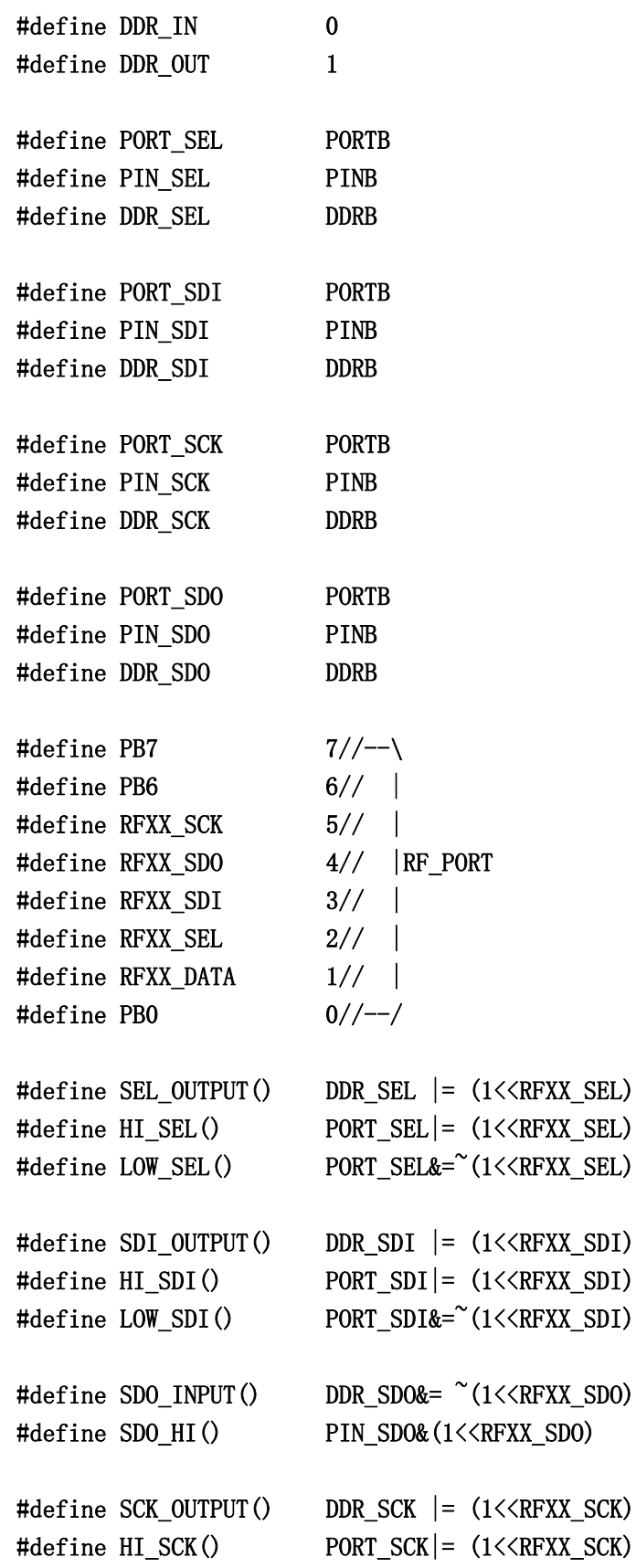

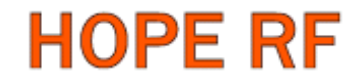

```
#define LOW_SCK() PORT_SCK&=~(1<<RFXX_SCK)
void RFXX_PORT_INIT(void){ 
  HI SEL();
  HI_SDI();
  LOW_SCK();
   SEL_OUTPUT(); 
   SDI_OUTPUT(); 
   SDO_INPUT(); 
   SCK_OUTPUT(); 
} 
unsigned int RFXX_WRT_CMD(unsigned int aCmd){ 
   unsigned char i; 
   unsigned int temp; 
   LOW_SCK(); 
  LOW_SEL();
  for(i=0;i\langle 16; i^{++} \rangle{
    temp \leq -1;
    if(SDO HI()) {
       temp|=0x0001; 
     } 
    LOW SCK();
     if(aCmd&0x8000){ 
       HI_SDI(); 
     }else{ 
      LOW SDI();
     } 
    HI_SCK();
    aCmd<<=1;
   }; 
  LOW_SCK();
  HI_SEL();
   return(temp); 
} 
void RF02B_SEND(unsigned char aByte){ 
   unsigned char i; 
  for(i=0;i(8; i++)}
     while(PINB&(1<<RFXX_SDO));//Polling nIRQ 
    while(!(PINB&(1<<RFXX_SDO)));
     if(aByte&0x80){ 
      PORTB = (1<<RFXX_DATA) ;
     }else{
```
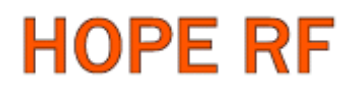

```
PORTB&=^{\sim} (1 \leq \leq CRTXX_DATA);
     } 
    aByte \leq 1;
   } 
} 
void main(void) 
{ 
  unsigned int i, j, ChkSum;
  RFXX_PORT_INIT();
   RFXX_WRT_CMD(0xCC00); 
   RFXX_WRT_CMD(0x8B61);//433BAND,+/-90kHz 
   RFXX_WRT_CMD(0xA640);//434MHz 
  RFXX_WRT_CMD(0xD040);//RATE/2
   RFXX_WRT_CMD(0xC823);//4.8kbps 
  RFXX_WRT_CMD(0xC220);//ENABLE BIT SYNC
   RFXX_WRT_CMD(0xC001);//CLOSE ALL 
  PORTB = (1<<RFXX DATA);
   DDRB|=(1<<RFXX_DATA);//SET DATA OUTPUT 
  while(1) {
     RFXX_WRT_CMD(0xC039);//START TX 
     ChkSum=0; 
     RF02B_SEND(0xAA);//PREAMBLE 
     RF02B_SEND(0xAA);//PREAMBLE 
     RF02B_SEND(0xAA);//PREAMBLE 
     RF02B_SEND(0x2D);//HEAD HI BYTE 
    RF02B SEND(0xD4);//HEAD LOW BYTE
    RF02B SEND(0x30);//DATA0
     ChkSum+=0x30; 
     RF02B_SEND(0x31);//DATA1 
     ChkSum+=0x31; 
    RFO2B SEND(0x32);
     ChkSum+=0x32; 
    RF02B SEND(0x33);
     ChkSum+=0x33; 
    RFO2B SEND(0x34);
     ChkSum+=0x34; 
    RFO2B SEND(0x35);
     ChkSum+=0x35;
```
RF02B SEND $(0x36)$ ; ChkSum+=0x36; RF02B\_SEND(0x37); ChkSum+=0x37; RF02B SEND(0x38); ChkSum+=0x38; RF02B\_SEND(0x39); ChkSum+=0x39; RF02B\_SEND(0x3A); ChkSum+=0x3A; RF02B\_SEND(0x3B); ChkSum+=0x3B; RF02B\_SEND(0x3C); ChkSum+=0x3C; RF02B\_SEND(0x3D); ChkSum+=0x3D; RF02B\_SEND(0x3E); ChkSum+=0x3E; RF02B\_SEND(0x3F);//DATA15 ChkSum+=0x3F; RF02B\_SEND(ChkSum);//DATA16 RF02B\_SEND(0xAA);//DUMMY BYTE

```
 RFXX_WRT_CMD(0xC001);//CLOSE TX
```
for(i=0;i $\leq$ 5000;i++)for(j=0;j $\leq$ 123;j++);

 }; }

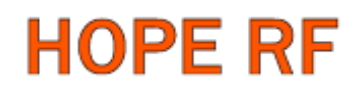

### **5**. **Example 2(for PIC microcontroller)**

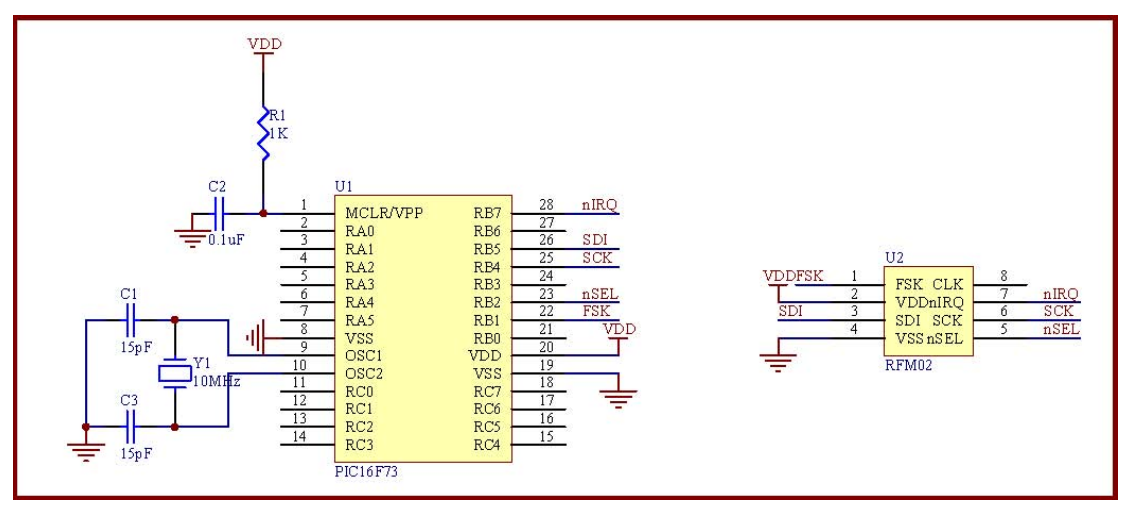

/\*\*\*\*\*\*\*\*\*\*\*\*\*\*\*\*\*\*\*\*\*\*\*\*\*\*\*\*\*\*\*\*\*\*\*\*\*\*\*\*\*\*\*\*\*\*\*\*\*\*\*\*\*\*\*\*\*\*

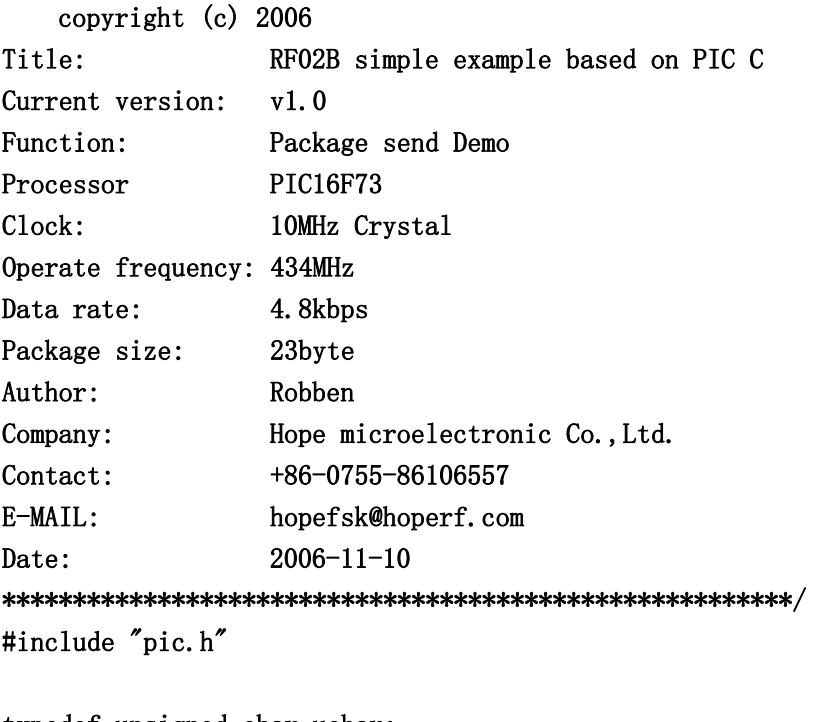

typedef unsigned char uchar; typedef unsigned int uint;

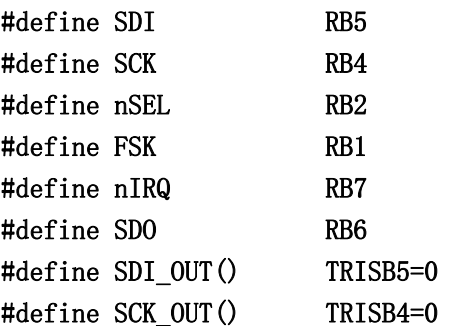

### RF02 Program

```
#define nSEL OUT() TRISB2=0
#define FSK_OUT() TRISB1=0 
#define nIRQ_IN() TRISB7=1 
#define SDO_IN() TRISB6=1 
void Write0( void ); 
void Write1( void ); 
void WriteCMD( uint CMD ); 
void RF2_Init( void ); 
void DelayUs( uint us ); 
void WriteFSKbyte( uchar DATA ); 
void DelayMs(uint ms); 
CONFIG(0x3FF2);
/*************************************** 
初始化端口 
***************************************/ 
void RF2_Init( void ) 
{ 
   nSEL=1; 
  SDI=1;
   SCK=0; 
   FSK=0; 
   nSEL_OUT(); 
  SDI_OUT();
  SDO IN();
   SCK_OUT(); 
   FSK_OUT(); 
} 
void main() 
{ 
   uint ChkSum=0; 
  RF2 Init( );
  WriteCMD(0xCC00);
  WriteCMD(0x8B61);
  WriteCMD(0xA640);
  WriteCMD(0xD040);
  WriteCMD(0xC823);
  WriteCMD(0xC220);
  WriteCMD(0xC001);
  while(1)
```

```
 { 
 WriteCMD(0xC039);
  WriteFSKbyte( 0xAA ); 
  WriteFSKbyte( 0xAA ); 
  WriteFSKbyte( 0xAA ); 
  WriteFSKbyte( 0x2D ); 
  WriteFSKbyte( 0xD4 ); 
  WriteFSKbyte( 0x30 );//DATA0 
 ChkSum+=0x30:
  WriteFSKbyte( 0x31 );//DATA1 
  ChkSum+=0x31; 
  WriteFSKbyte( 0x32 ); 
  ChkSum+=0x32; 
  WriteFSKbyte( 0x33 ); 
  ChkSum+=0x33; 
  WriteFSKbyte( 0x34 ); 
  ChkSum+=0x34; 
  WriteFSKbyte( 0x35 ); 
  ChkSum+=0x35; 
  WriteFSKbyte( 0x36 ); 
  ChkSum+=0x36; 
  WriteFSKbyte( 0x37 ); 
  ChkSum+=0x37; 
  WriteFSKbyte( 0x38 ); 
  ChkSum+=0x38; 
  WriteFSKbyte( 0x39 ); 
  ChkSum+=0x39; 
  WriteFSKbyte( 0x3A ); 
  ChkSum+=0x3A; 
  WriteFSKbyte( 0x3B ); 
  ChkSum+=0x3B; 
  WriteFSKbyte( 0x3C ); 
  ChkSum+=0x3C; 
  WriteFSKbyte(0x3D); 
  ChkSum+=0x3D; 
  WriteFSKbyte( 0x3E ); 
  ChkSum+=0x3E; 
  WriteFSKbyte( 0x3F );//DATA15 
  ChkSum+=0x3F; 
  ChkSum&=0x0FF; 
  WriteFSKbyte( ChkSum ); 
  WriteFSKbyte( 0xAA );
```

```
WriteCMD(0xC001);
      DelayMs( 1000 ); 
    } 
} 
/************************************* 
命令字写 0,提供时序 
*************************************/ 
void Write0( void ) 
{ 
   SDI=0; 
   SCK=0; 
   NOP(); 
   NOP(); 
   NOP(); 
   NOP(); 
  NOP();
   NOP(); 
  NOP();
  NOP():
   NOP(); 
   NOP(); 
  NOP();
  NOP();
   NOP(); 
   NOP(); 
  NOP();
  NOP();
  SCK=1;
  NOP();
} 
/**************************************** 
命令字写 1, 提供时序
****************************************/ 
void Write1( void ) 
{ 
  SDI=1;
   SCK=0; 
  NOP();
  NOP();
   NOP(); 
   NOP(); 
   NOP(); 
  NOP():
  NOP();
```

```
NOP();
   NOP(); 
  NOP():
  NOP();
  NOP();
  NOP();
  NOP();
   NOP(); 
   NOP(); 
  SCK=1;
   NOP(); 
} 
/************************************** 
写一个字节发送数据 
**************************************/ 
void WriteFSKbyte( uchar DATA ) 
{ 
   uchar n=8; 
   nSEL=1; 
  while(n-)
    { 
      while(!nIRQ); 
      while(nIRQ); 
      if(DATA&0x80) 
        FSK=1; 
      else 
        FSK=0; 
     DATA=DATA<<1;
    } 
} 
/************************************* 
写一条命令字 
*************************************/ 
void WriteCMD( uint CMD ) 
{ 
   uchar n=16; 
   SCK=0; 
   nSEL=0; 
  while(n-)
    { 
      if(CMD&0x8000) 
      Writel();
      else 
      Write0();
```

```
CMD=CMD<<1;
    } 
   SCK=0; 
   nSEL=1; 
} 
/****************************************** 
延时 
******************************************/ 
void DelayUs( uint us ) 
{ 
   uint i; 
  while(us--) { 
        i=2; 
       while(i-- )
           { 
            NOP();
           } 
     } 
} 
/************************************* 
延时 
*************************************/ 
void DelayMs(uint ms) 
{ 
   uchar i; 
  while(ms- { 
    i=35; 
   while(i-) { 
      DelayUs(1); 
    } 
   } 
}
```
## RF02 Program

#### **HOPE MICROELECTRONICS CO.,LTD**

Address: Rm B.8/F LiJingGe Emperor Regency 6012 ShenNan Rd, Shenzhen, China Tel: 86-755-82973805 Fax: 86-755-82973550 Email: sales@hoperf.com trade@hoperf.com Website: http://www.hoperf.com http://www.hoperf.cn http://hoperf.en.alibaba.com

This document may contain preliminary information and is subject to change by Hope Microelectronics without notice. Hope Microelectronics assumes no responsibility or liability for any use of the information contained herein. Nothing in this document shall operate as an express or implied license or indemnity under the intellectual property rights of Hope Microelectronics or third parties. The products described in this document are not intended for use in implantation or other direct life support applications where malfunction may result in the direct physical harm or injury to persons. NO WARRANTIES OF ANY KIND, INCLUDING, BUT NOT LIMITED TO, THE IMPLIED WARRANTIES OF MECHANTABILITY OR FITNESS FOR A ARTICULAR PURPOSE, ARE OFFERED IN THIS DOCUMENT.

©2006, HOPE MICROELECTRONICS CO.,LTD. All rights reserved.